#### Kbuild & Kconfig for U-Boot

Masahiro Yamada

Panasonic Corporation

October 13, 2014

### Linux Kernel's build system

- Kbuild
	- Simple Makefiles
	- Readable log
	- Precise dependency tracking
- Kconfig
	- Easy to change/browse configuration
	- Clear dependency between CONFIGs
	- Help docs in Kconfig rather than a README

### I am not the first man

Several suggestions, patches, repositories before me

- Holger Schurig: "Linux Kernel Config 1.2 for u-boot?" Nov, 2002 http://thread.gmane.org/gmane.comp.boot-loaders.u-boot/7132/focus=7139
- Carsten Schlote: "[kconfig] Second draft available for download" Jun, 2007 http://thread.gmane.org/gmane.comp.boot-loaders.u-boot/29516
- Saschar Hauer: "U-Boot-V2"

Jun, 2007 http://thread.gmane.org/gmane.comp.boot-loaders.u-boot/29597

- Grant Likely: "[RFC] u-boot migration to kconfig" Sep, 2007 http://thread.gmane.org/gmane.comp.boot-loaders.u-boot/31766
- Simon Glass: "RFC: Add Kbuild system to U-Boot" May, 2014 http://thread.gmane.org/gmane.comp.boot-loaders.u-boot/160983/focus=162084

## U-Boot V2 (barebox) by Saschar Hauer

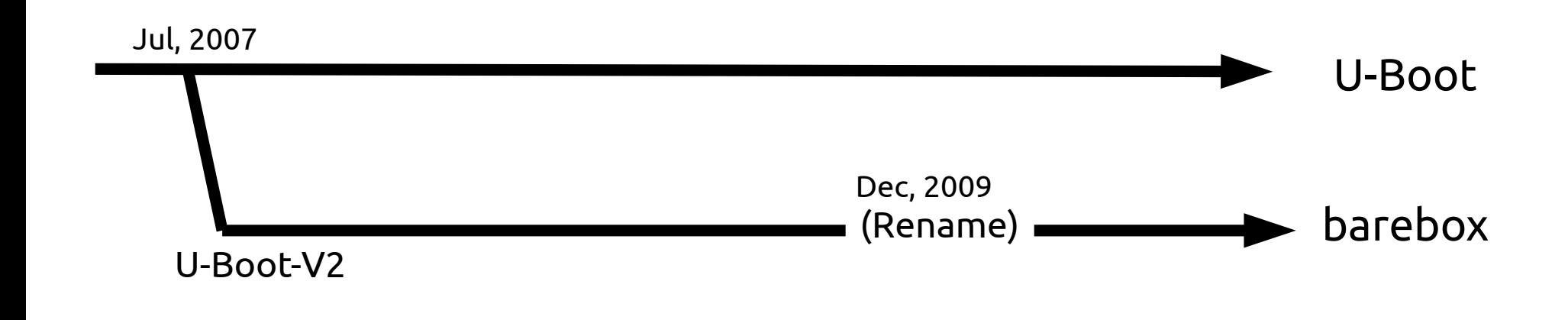

#### Interesting features (mostly inspired from Linux):

- A POSIX based file API
- Shell commands like ls/cd/mkdir/echo/cat,...
- Real filesystem
- Kbuild makefiles and Kconfig configuration system
- Driver model
- User-mode U-boot (sandbox)
- **Editor**
- Some other goodies

#### But...

Existing board supports had to be ported to the new code base

#### How to port?

- Do not break any features and boards
- Keep up with the mainline

How ?

Do not try to do everything at once!

Let's start with what we can do!

#### Long way to Promised Land

Too big change

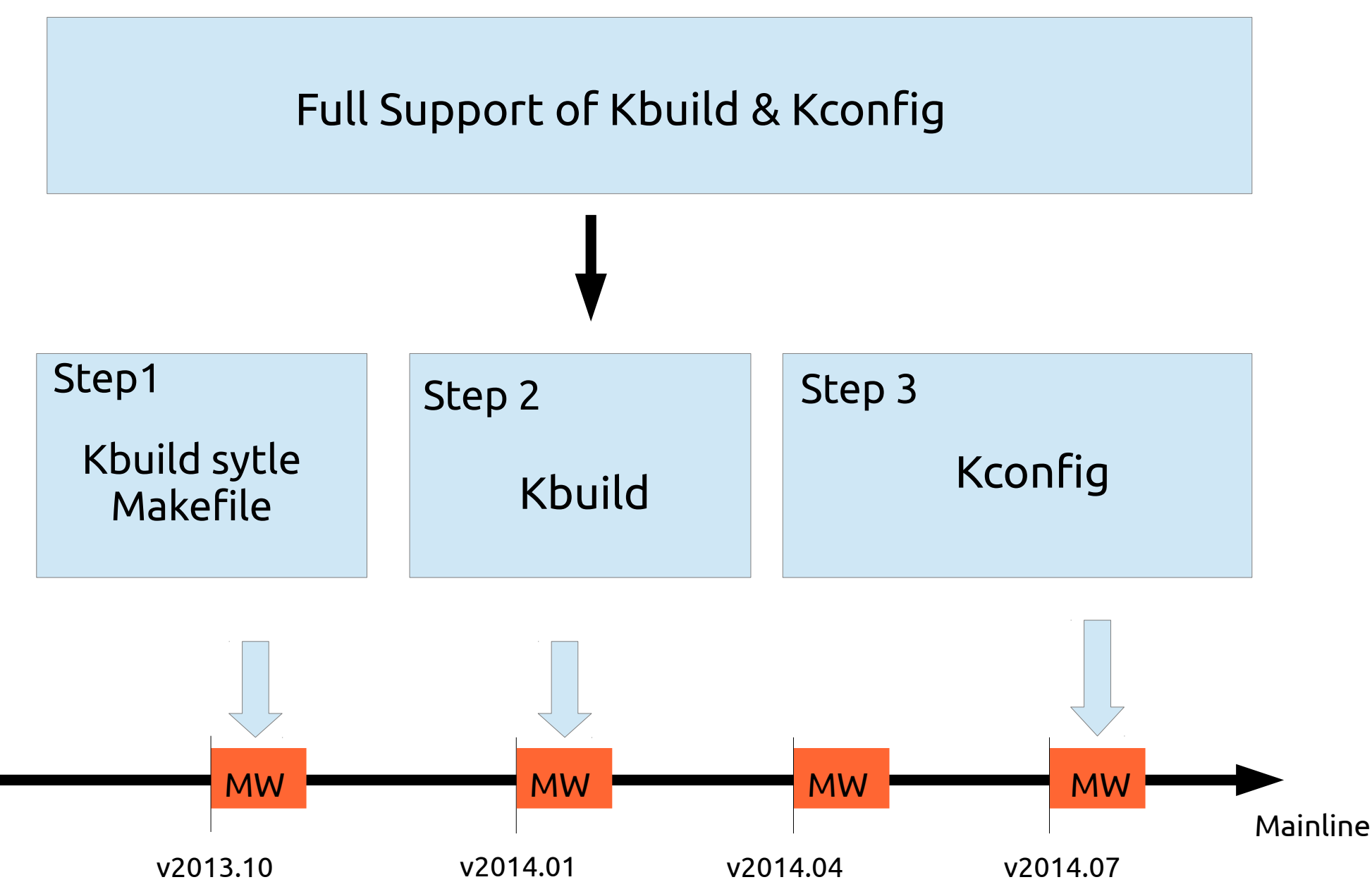

### Step 1: Kbuild Style Makefile (Nov. 2013)

#### **Before**

```
include $(TOPDIR)/config.mk
LIB = \S(obj)lib\S(SOC).o
SOBJS := lowlevel init.o
COBJS += board.o
COBJS += clock.o
COBJS += mem.o
COBJS += sys_info.o
ifdef CONFIG_SPL_BUILD
COBJS-\$ (CONFIG SPL OMAP3 ID NAND) += spl id nand.o
endif
COBJS-\$ (CONFIG DRIVER TI EMAC) += emac.o
COBJS-\$ (CONFIG EMIF4) += emif4.o
COBJS-S(CONFIG SDRC) += sdrc.o
COBJS-\$ (CONFIG USB MUSB AM35X) += am35x musb.o
SRCS := \S(SOBJS: .0=.S) \S(COBJS: .0=.C)OBJS := \frac{1}{2}(addprefix \frac{2}{3}(obj),\frac{2}{3}(COBJS) \frac{2}{3}(COBJS-y) \frac{2}{3}(SOBJS))
all:  $(obj).depend $(LIB)
$(LIB): $(OBJS)
     $(call cmd link o target, $(OBJS))
#########################################################################
# defines $(obj).depend target
include $(SRCTREE)/rules.mk
sinclude $(obj).depend
#########################################################################
                                                                                Common for
                                                                                all Makefiles
```
#### Much simpler Makefile!

- Move the common parts to scripts/Makefile.build
- Rename  $COBJS$ , SOBJS =>  $obj-y$

```
obj-y := lowlevel init.o
      obj - y += board.o
      obj-y += clock.oobj-y += mem.o
      obj-y += sys info.o
      ifdef CONFIG_SPL_BUILD
      obj-$(CONFIG SPL OMAP3 ID NAND) += spl id nand.o
      endif
      obj-S(CONFIG DRIVER TI EMAC) += emac.oobj - $(CONFIGEMIF4) += emif4.oobj-$(CONFIGSDRC) += sdrc.oobj-$ (CONFIG USB MUSB AM35X) += am35x musb.o
After
```
#### [SIDENOTE] How to confirm the correctness?

#### Compare MD5SUM

• include/timestamp.h

Set constant strings to

- U\_BOOT\_DATE
- U\_BOOT\_TIME
- include/version.h

Set constant strings to

- PLAIN VERSION
- U BOOT VERSION
- CC VERSION STRING
- LD VERSION STRING
- MAKEALL

Display MD5SUM of

- ./u-boot.bin
- spl/u-boot-spl.bin
- $\cdot$  tpl/u-boot-tpl.bin

```
#ifndef DO DEPS ONLY
-#include "generated/timestamp autogenerated.h"
+#define U_BOOT_DATE "DUMMY"
+#define U_BOOT_TIME "DUMMY"
 #endif
```

```
#ifndef DO DEPS ONLY
-#include "generated/version autogenerated.h"
+#define PLAIN_VERSION "DUMMY"
+#define U_BOOT_VERSION "DUMMY"
+#define CC_VERSION_STRING "DUMMY"
+#define LD_VERSION_STRING "DUMMY"
 #endif
```
#### Step2 Kbuild (Feb, 2014)

- Import core scripts from Linux
- Adjust for SPL/TPL support

#### Output directory of objects

Normal: ./\*

- $SPL:$   $Sp1/*$
- TPL: tpl/\*

(scripts/Makefile.build was adjusted)

### Step3 Kconfig (Aug., 2014)

- Import Kconfig (scripts/kconfig/\*)
- Adjust for SPL/TPL support
- Adjust for coexistence of config headers

The configuration system should support:

- CONFIG \* in header files (include/configs/<board>.h)
- CONFIG\_ $*$  in Kconfig

## Pre-kconfig Configuration System

#### Before Kconfig

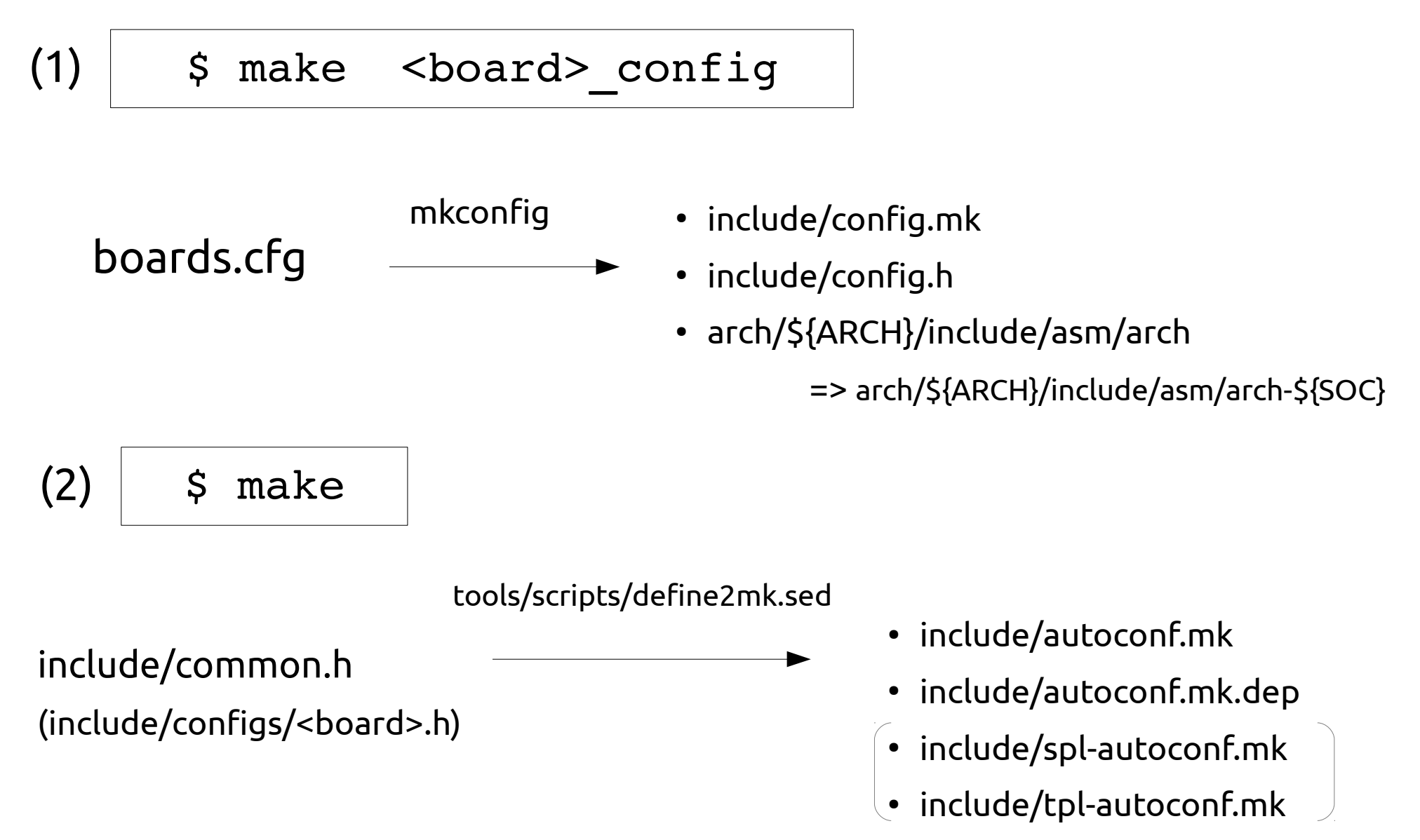

### Configuration by Kconfig

After

(1)

\$ make <board> defconfig

( or make <board> config )

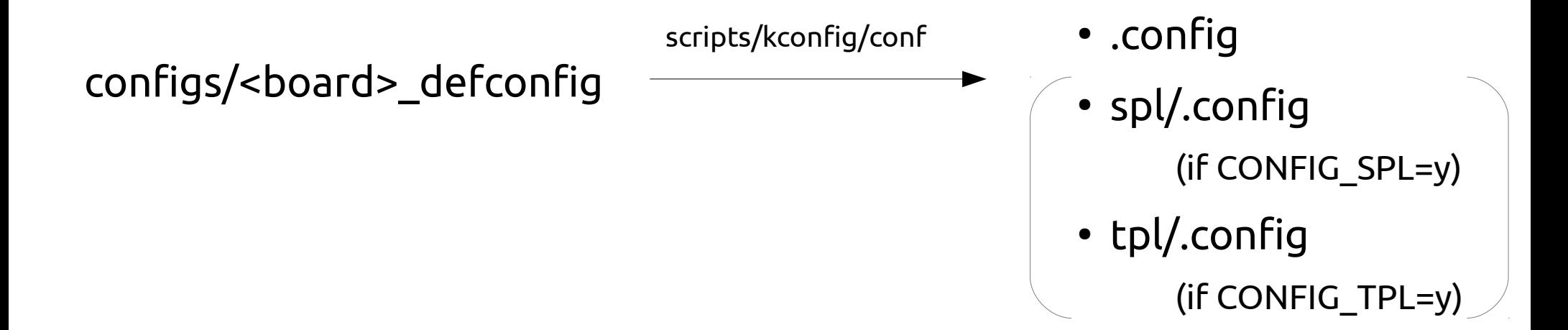

## Configuration by Kconfig

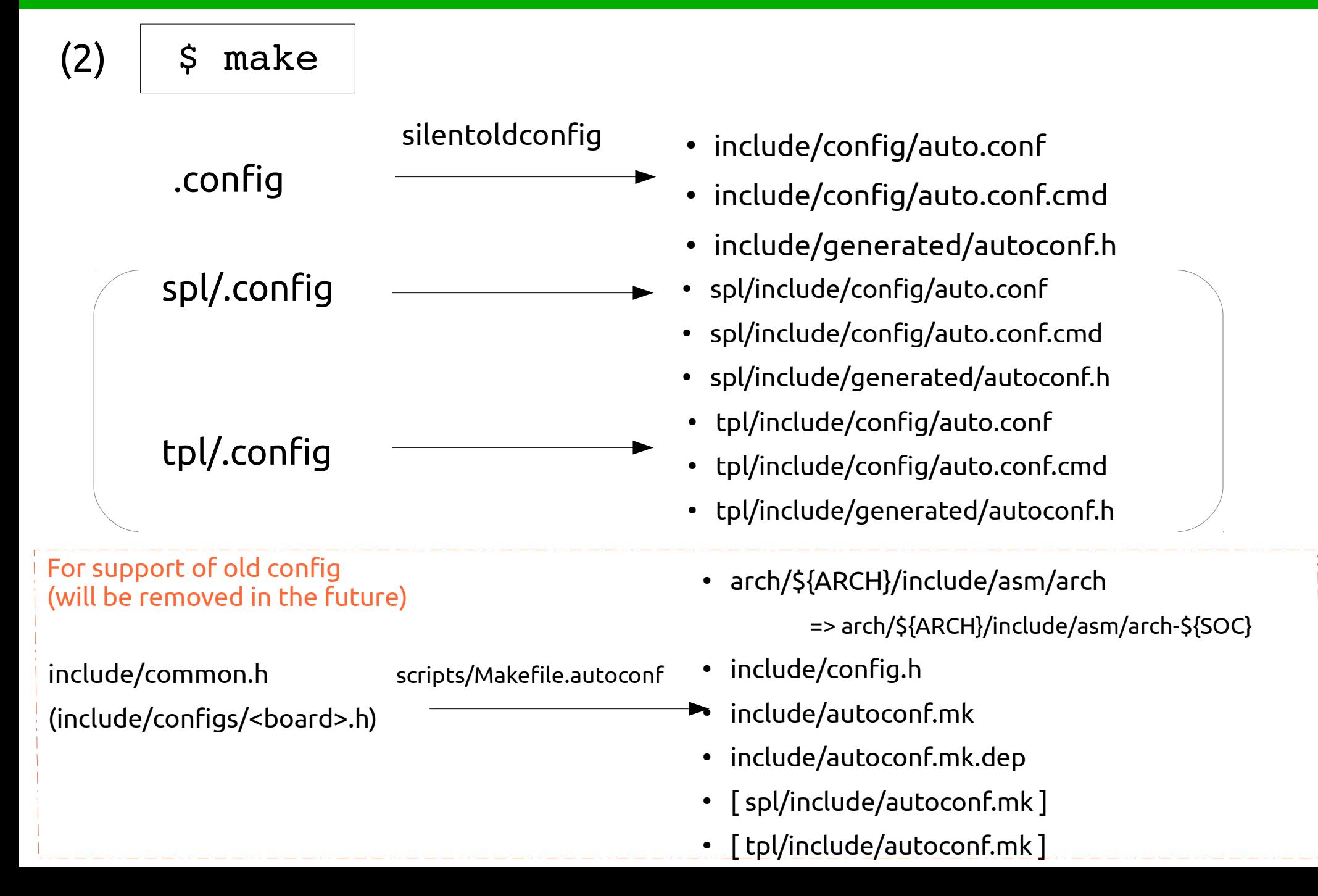

# Modifying .config

#### "make config" and friends create/modify ".config"

(menuconfig, gconfig, nconfig, xconfig)

\$ make config | show for .config

\$ make spl/config

for spl/.config

(only when CONFIG\_SPL is enabled)

\$ make tpl/config

for tpl/.config

(only when CONFIG\_TPL is enabled)

#### Where has boards.cfg gone?

Before Kconfig, "boards.cfg" was the entry point of the build

#### Kconfig does not use boards.cfg

"configs/\*\_defconfig" is a new entry point

How was boards.cfg converted to Kconfig?

## Where has info in boards gone?

Fields in boards.cfg

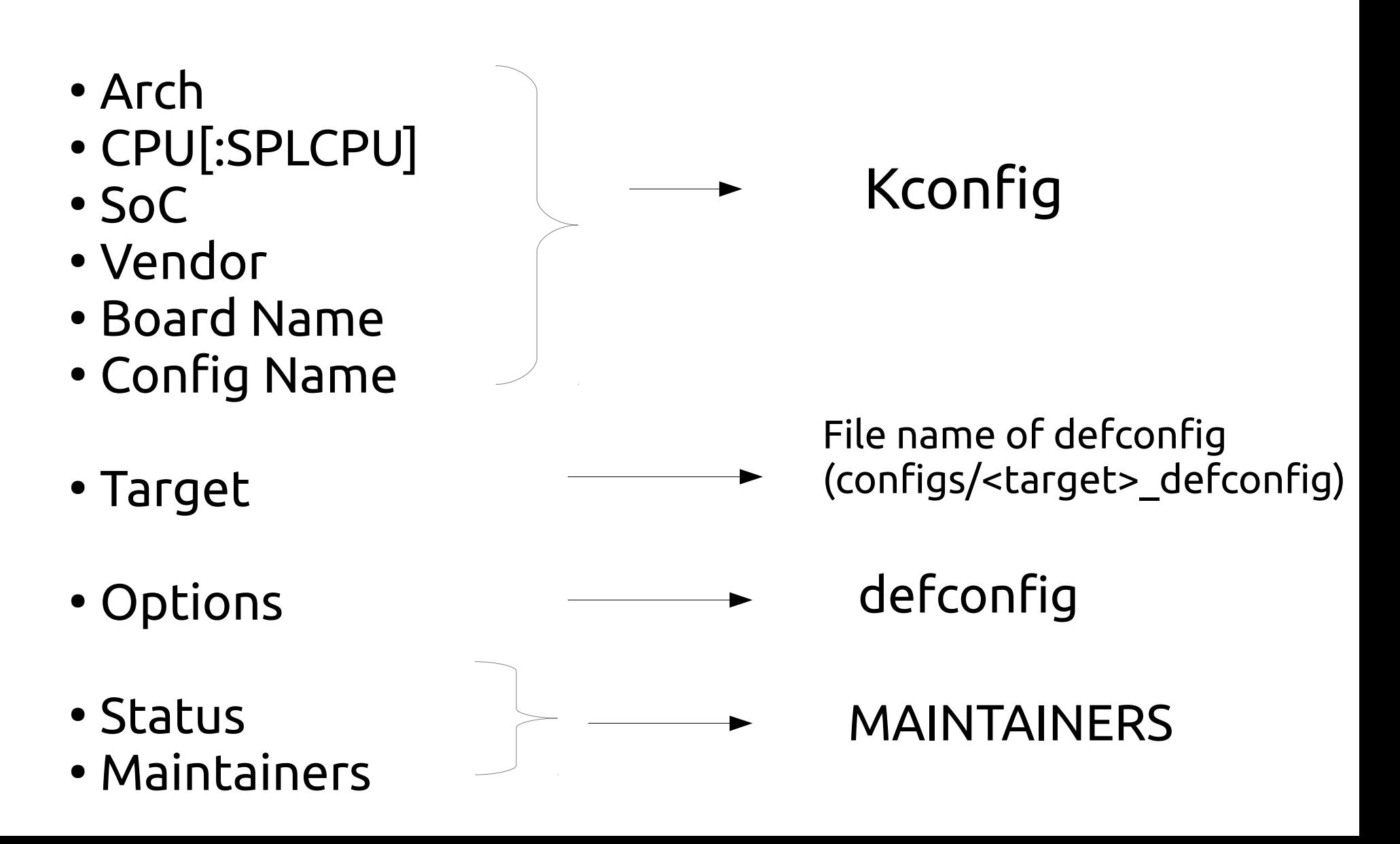

### defconfig format

Ex. 1

+S:CONFIG\_ARM=y +S:CONFIG\_TEGRA=y +S:CONFIG\_TEGRA124=y +S:CONFIG TARGET JETSON TK1=y CONFIG DEFAULT DEVICE TREE="tegra124-jetson-tk1"

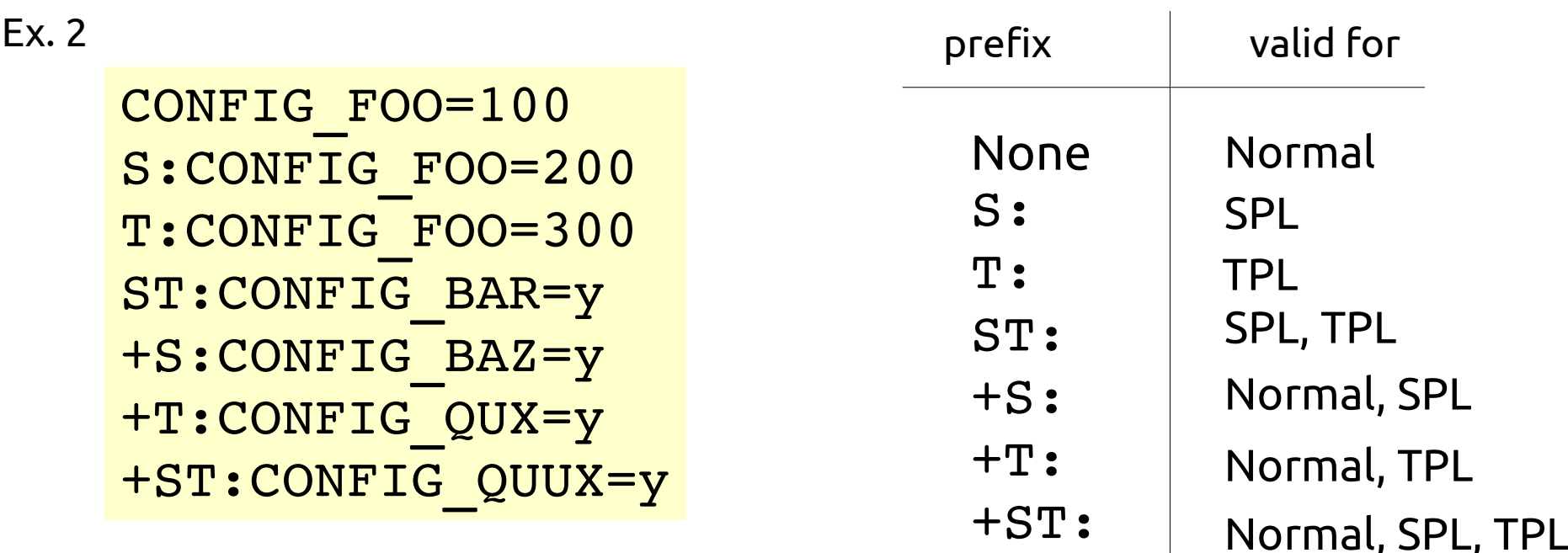

## boards.cfg is a generated file

The core build system itself does not need boards.cfg, but...

- Useful to browse the supported boards
- Necessary for MAKEALL and buildman

To generate it , run

\$ tools/genboardscfg.py

Next Plan

### Unspecialize SPL

SPL implementation is too special

- Special Makefile (scripts/Makefile.spl)
- Special CONFIG (CONFIG SPL \*)
- Special linker script (u-boot.lds)
- Special boot sequence (common/spl/spl.c)

Special CONFIGs to enable features in SPL: scripts/Makefile.spl

```
libs-$(CONFIG SPL LIBCOMMON SUPPORT) += common/
libs-$(CONFIG SPL LIBDISK SUPPORT) += disk/
libs-$(CONFIG SPL I2C SUPPORT) += drivers/i2c/
libs-$(CONFIG SPL GPIO SUPPORT) += drivers/gpio/
libs-$(CONFIG SPL MMC SUPPORT) += drivers/mmc/
libs-$(CONFIG SPL MPC8XXX INIT DDR SUPPORT) += drivers/ddr/fsl/
libs-$(CONFIG SPL SERIAL SUPPORT) += drivers/serial/
libs-$(CONFIG SPL SPI FLASH SUPPORT) += drivers/mtd/spi/
libs-$(CONFIG_SPL_SPI_SUPPORT) += drivers/spi/
      ...
```
### Difference of boot sequence

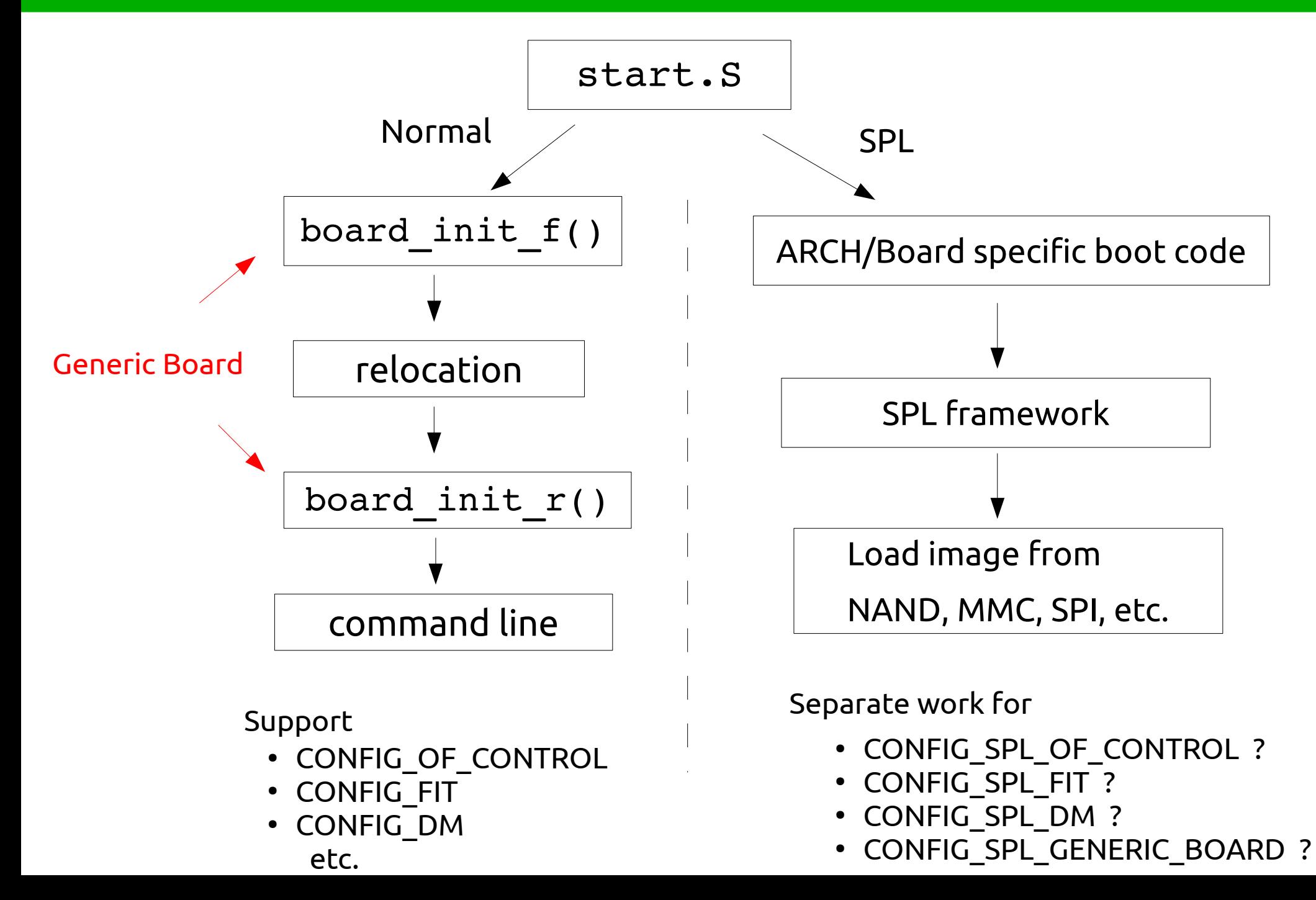

#### Some factors that differentiate Normal and SPL

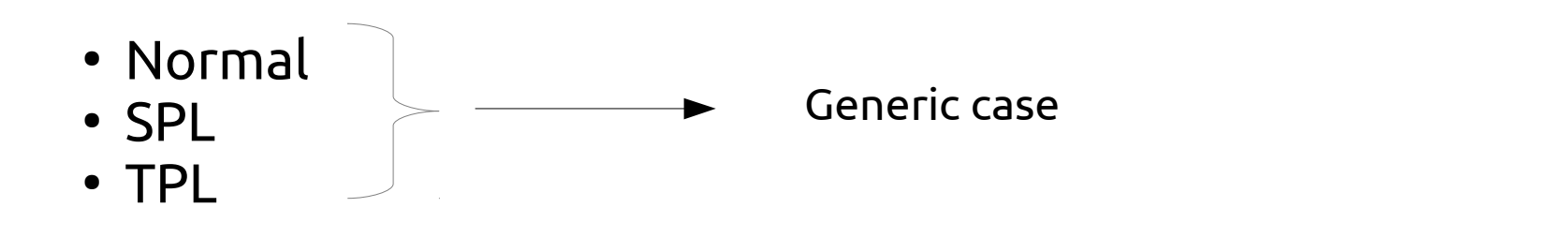

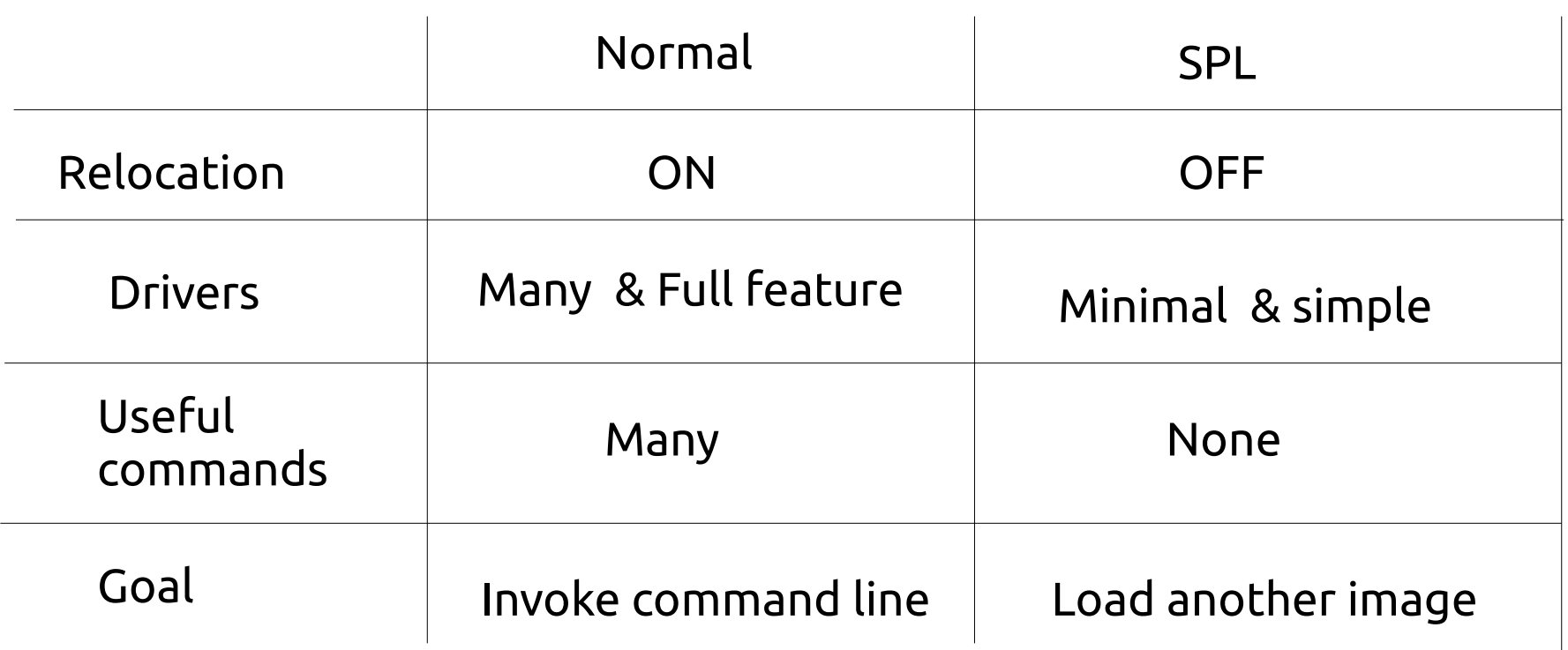

For example, CONFIG\_RELOCATION rather than CONFIG\_SPL\_BUILD

#### TODO items (please help!)

• Deprecate CONFIG SYS EXTRA OPTIONS

CONFIG\_SYS\_EXTRA\_OPTIONS="CUBIEBOARD2,AXP209\_POWER"

• Don't use plain defines

#define CONFIG\_SYS\_BAUDRATE\_TABLE \ {19200, 38400, 57600, 115200}

- Hierarchize board select menus Now a hundred boards in one menu
- Reduce the number of defconfigs per board

configs/MPC8313ERDB\_33\_defconfig configs/MPC8313ERDB\_66\_defconfig configs/MPC8313ERDB\_NAND\_33\_defconfig configs/MPC8313ERDB\_NAND\_66\_defconfig ex.

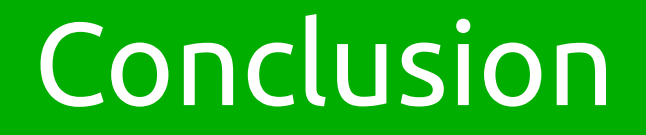

# We've got the nice infrastructure but, lots of cleanups to do!

## Please give me a hand!!

#### Thank you!

#### Questions?